# Package 'riskclustr'

May 26, 2020

<span id="page-0-0"></span>Type Package

Title Functions to Study Etiologic Heterogeneity

Version 0.3

Description A collection of functions related to the study of etiologic heterogeneity both across disease subtypes and across individual disease markers. The included functions allow one to quantify the extent of etiologic heterogeneity in the context of a case-control study, and provide pvalues to test for etiologic heterogeneity across individual risk factors. Begg CB, Zabor EC, Bernstein JL, Bernstein L, Press MF, Seshan VE (2013) <doi: 10.1002/sim.5902>.

Depends  $R$  ( $>= 4.0$ )

License GPL-2

URL <http://www.emilyzabor.com/riskclustr/>,

<https://github.com/zabore/riskclustr>

BugReports <https://github.com/zabore/riskclustr/issues>

Encoding UTF-8

Imports aod, mlogit, stringr, Matrix

Language en-US

LazyData true

RoxygenNote 7.1.0

VignetteBuilder knitr

Suggests testthat, covr, rmarkdown, dplyr, knitr, usethis

NeedsCompilation no

Author Emily C. Zabor [aut, cre]

Maintainer Emily C. Zabor <zabore2@ccf.org>

Repository CRAN

Date/Publication 2020-05-26 15:20:03 UTC

## <span id="page-1-0"></span>R topics documented:

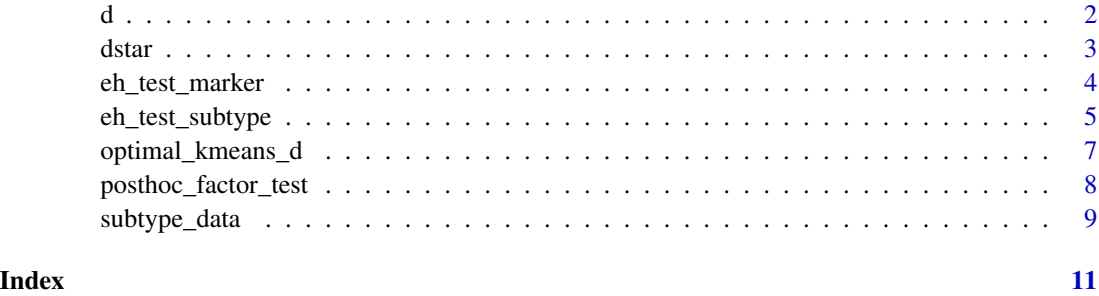

<span id="page-1-1"></span>

d *Estimate the incremental explained risk variation in a case-control study*

#### Description

d estimates the incremental explained risk variation across a set of pre-specified disease subtypes in a case-control study. This function takes the name of the disease subtype variable, the number of disease subtypes, a list of risk factors, and a wide dataset, and does the needed transformation on the dataset to get the correct format. Then the polytomous logistic regression model is fit using [mlogit](#page-0-0), and D is calculated based on the resulting risk predictions.

#### Usage

d(label, M, factors, data)

### Arguments

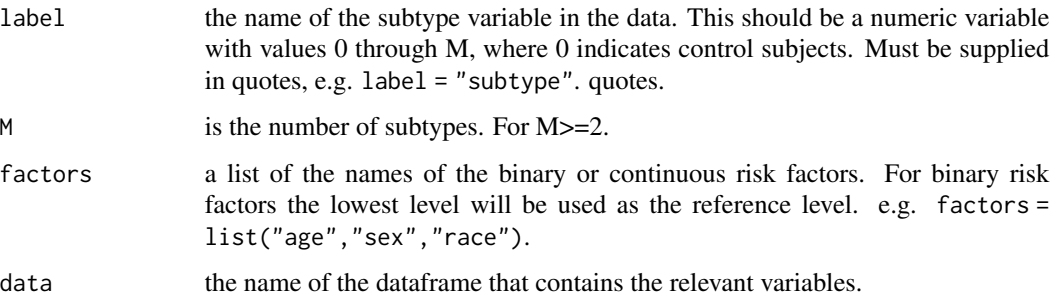

#### References

Begg, C. B., Zabor, E. C., Bernstein, J. L., Bernstein, L., Press, M. F., & Seshan, V. E. (2013). A conceptual and methodological framework for investigating etiologic heterogeneity. Stat Med, 32(29), 5039-5052. doi: 10.1002/sim.5902

#### <span id="page-2-0"></span>dstar 3

#### Examples

```
d(
 label = "subtype",
 M = 4,
 factors = list("x1", "x2", "x3"),
 data = subtype_data
)
```
dstar *Estimate the incremental explained risk variation in a case-only study*

#### Description

dstar estimates the incremental explained risk variation across a set of pre-specified disease subtypes in a case-only study. The highest frequency level of label is used as the reference level, for stability. This function takes the name of the disease subtype variable, the number of disease subtypes, a list of risk factors, and a wide case-only dataset, and does the needed transformation on the dataset to get the correct format. Then the polytomous logistic regression model is fit using [mlogit](#page-0-0), and D\* is calculated based on the resulting risk predictions.

#### Usage

dstar(label, M, factors, data)

#### Arguments

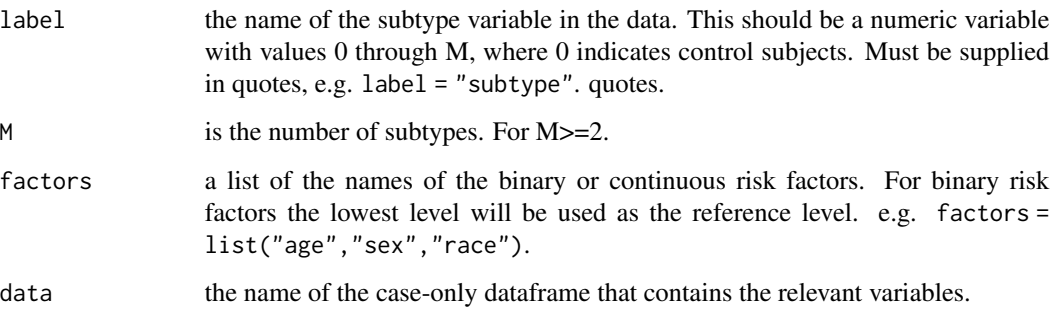

#### References

Begg, C. B., Seshan, V. E., Zabor, E. C., Furberg, H., Arora, A., Shen, R., . . . Hsieh, J. J. (2014). Genomic investigation of etiologic heterogeneity: methodologic challenges. BMC Med Res Methodol, 14, 138.

#### Examples

```
# Exclude controls from data as this is a case-only calculation
dstar(
 label = "subtype",
 M = 4,
 factors = list("x1", "x2", "x3"),data = subtype_data[subtype_data$subtype > 0, 1)
```
eh\_test\_marker *Test for etiologic heterogeneity of risk factors according to individual disease markers in a case-control study*

#### Description

eh\_test\_marker takes a list of individual disease markers, a list of risk factors, a variable name denoting case versus control status, and a dataframe, and returns results related to the question of whether each risk factor differs across levels of the disease subtypes and the question of whether each risk factor differs across levels of each individual disease marker of which the disease subtypes are comprised. Input is a dataframe that contains the individual disease markers, the risk factors of interest, and an indicator of case or control status. The disease markers must be binary and must have levels 0 or 1 for cases. The disease markers should be left missing for control subjects. For categorical disease markers, a reference level should be selected and then indicator variables for each remaining level of the disease marker should be created. Risk factors can be either binary or continuous. For categorical risk factors, a reference level should be selected and then indicator variables for each remaining level of the risk factor should be created.

#### Usage

```
eh_test_marker(markers, factors, case, data, digits = 2)
```
#### Arguments

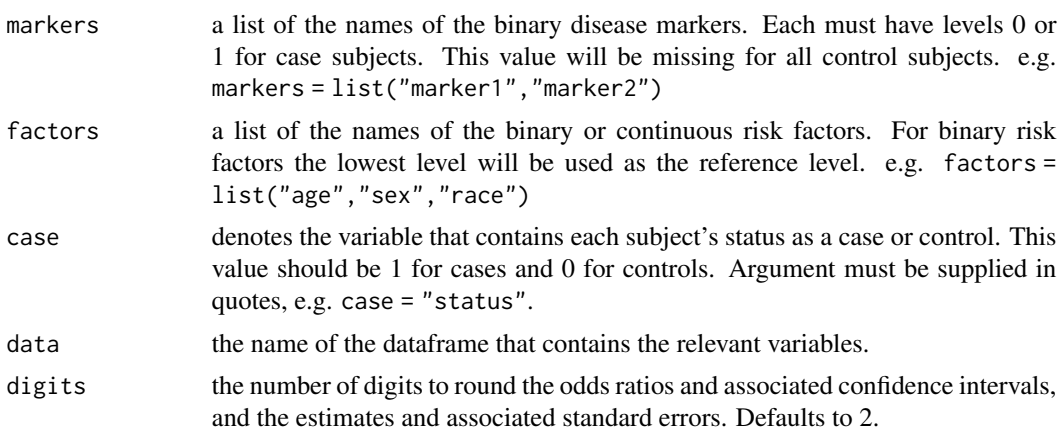

<span id="page-3-0"></span>

#### <span id="page-4-0"></span>eh\_test\_subtype 5

#### Value

Returns a list.

beta is a matrix containing the raw estimates from the polytomous logistic regression model fit with [mlogit](#page-0-0) with a row for each risk factor and a column for each disease subtype.

beta\_se is a matrix containing the raw standard errors from the polytomous logistic regression model fit with [mlogit](#page-0-0) with a row for each risk factor and a column for each disease subtype.

eh\_pval is a vector of unformatted p-values for testing whether each risk factor differs across the levels of the disease subtype.

gamma is a matrix containing the estimated disease marker parameters, obtained as linear combinations of the [beta](#page-0-0) estimates, with a row for each risk factor and a column for each disease marker.

gamma\_se is a matrix containing the estimated disease marker standard errors, obtained based on a transformation of the [beta](#page-0-0) standard errors, with a row for each risk factor and a column for each disease marker.

gamma\_p is a matrix of p-values for testing whether each risk factor differs across levels of each disease marker, with a row for each risk factor and a column for each disease marker.

or\_ci\_p is a dataframe with the odds ratio (95\ factor/subtype combination, as well as a column of formatted etiologic heterogeneity p-values.

beta\_se\_p is a dataframe with the estimates (SE) for each risk factor/subtype combination, as well as a column of formatted etiologic heterogeneity p-values.

gamma\_se\_p is a dataframe with disease marker estimates (SE) and their associated p-values.

#### Author(s)

Emily C Zabor <zabore@mskcc.org>

#### Examples

```
# Run for two binary tumor markers, which will combine to form four subtypes
eh_test_marker(
 markers = list("marker1", "marker2"),
 factors = list("x1", "x2", "x3"),
 case = "case",
 data = subtype_data,
 digits = 2)
```
eh\_test\_subtype *Test for etiologic heterogeneity of risk factors according to disease subtypes in a case-control study*

#### <span id="page-5-0"></span>Description

eh\_test\_subtype takes the name of the variable containing the pre-specified subtype labels, the number of subtypes, a list of risk factors, and the name of the dataframe and returns results related to the question of whether each risk factor differs across levels of the disease subtypes. Input is a dataframe that contains the risk factors of interest and a variable containing numeric class labels that is 0 for control subjects. Risk factors can be either binary or continuous. For categorical risk factors, a reference level should be selected and then indicator variables for each remaining level of the risk factor should be created. Categorical risk factors entered as is will be treated as ordinal. The multinomial logistic regression model is fit using [mlogit](#page-0-0).

#### Usage

eh\_test\_subtype(label, M, factors, data, digits = 2)

#### Arguments

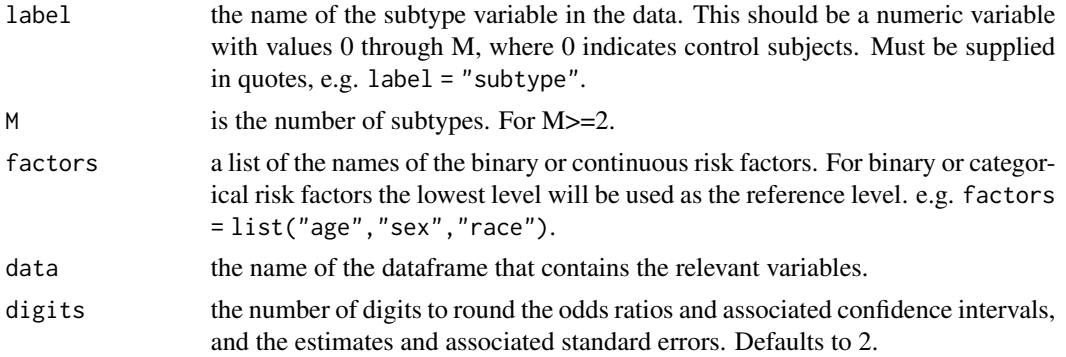

#### Value

Returns a list.

beta is a matrix containing the raw estimates from the polytomous logistic regression model fit with [mlogit](#page-0-0) with a row for each risk factor and a column for each disease subtype.

beta\_se is a matrix containing the raw standard errors from the polytomous logistic regression model fit with [mlogit](#page-0-0) with a row for each risk factor and a column for each disease subtype.

eh\_pval is a vector of unformatted p-values for testing whether each risk factor differs across the levels of the disease subtype.

or\_ci\_p is a dataframe with the odds ratio (95\ factor/subtype combination, as well as a column of formatted etiologic heterogeneity p-values.

beta\_se\_p is a dataframe with the estimates (SE) for each risk factor/subtype combination, as well as a column of formatted etiologic heterogeneity p-values.

var\_covar contains the variance-covariance matrix associated with the model estimates contained in beta.

#### Author(s)

Emily C Zabor <zabore@mskcc.org>

#### <span id="page-6-0"></span>optimal\_kmeans\_d 7

#### Examples

```
eh_test_subtype(
 label = "subtype",
 M = 4,factors = list("x1", "x2", "x3"),
 data = subtype_data,
 digits = 2)
```
optimal\_kmeans\_d *Obtain optimal D solution based on k-means clustering of disease marker data in a case-control study*

#### Description

optimal\_kmeans\_d applies k-means clustering using the [kmeans](#page-0-0) function with many random starts. The D value is then calculated for the cluster solution at each random start using the [d](#page-1-1) function, and the cluster solution that maximizes D is returned, along with the corresponding value of D. In this way the optimally etiologically heterogeneous subtype solution can be identified from possibly high-dimensional disease marker data.

#### Usage

```
optimal_kmeans_d(markers, M, factors, case, data, nstart = 100, seed = NULL)
```
#### Arguments

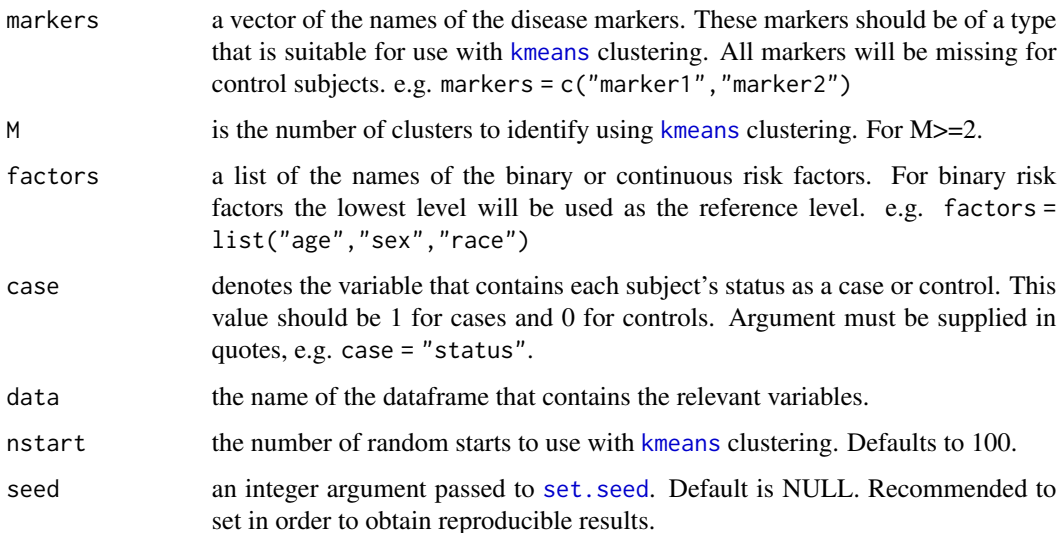

#### <span id="page-7-0"></span>Value

Returns a list

optimal\_d The D value for the optimal D solution

optimal\_d\_data The original data frame supplied through the data argument, with a column called optimal\_d\_label added for the optimal D subtype label. This has the subtype assignment for cases, and is 0 for all controls.

#### References

Begg, C. B., Zabor, E. C., Bernstein, J. L., Bernstein, L., Press, M. F., & Seshan, V. E. (2013). A conceptual and methodological framework for investigating etiologic heterogeneity. Stat Med, 32(29), 5039-5052.

#### Examples

```
# Cluster 30 disease markers to identify the optimally
# etiologically heterogeneous 3-subtype solution
res <- optimal_kmeans_d(
 markers = c(paste\theta("y", seq(1:30))),
 M = 3,
 factors = list("x1", "x2", "x3"),
 case = "case",
 data = subtype_data,
 nstart = 100,
 seed = 81110224
)
# Look at the value of D for the optimal D solution
res[["optimal_d"]]
# Look at a table of the optimal D solution
table(res[["optimal_d_data"]]$optimal_d_label)
```
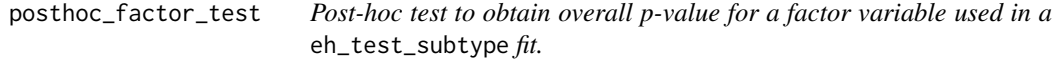

#### Description

posthoc\_factor\_test takes a eh\_test\_subtype fit and returns an overall p-value for a specified factor variable.

#### Usage

posthoc\_factor\_test(fit, factor, nlevels)

#### <span id="page-8-0"></span>subtype\_data 9

#### Arguments

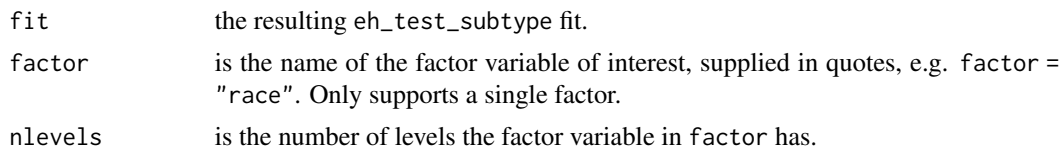

#### Value

Returns a list.

pval is a formatted p-value.

pval\_raw is the raw, unformatted p-value.

#### Author(s)

Emily C Zabor <zabore@mskcc.org>

subtype\_data *Simulated subtype data*

#### Description

A dataset containing 2000 patients: 1200 cases and 800 controls. There are four subtypes, and both numeric and character subtype labels. The subtypes are formed by cross-classification of two binary disease markers, disease marker 1 and disease marker 2. There are three risk factors, two continuous and one binary. One of the continuous risk factors and the binary risk factor are related to the disease subtypes. There are also 30 continuous tumor markers, 20 of which are related to the subtypes and 10 of which represent noise, which could be used in a clustering analysis.

#### Usage

subtype\_data

#### Format

A data frame with 2000 rows–one row per patient

case Indicator of case control status, 1 for cases and 0 for controls

subtype Numeric subtype label, 0 for control subjects

subtype\_name Character subtype label

marker1 Disease marker 1

marker2 Disease marker 2

x1 Continuous risk factor 1

- x2 Continuous risk factor 2
- x3 Binary risk factor
- y1 Continuous tumor marker 1
- y2 Continuous tumor marker 2
- y3 Continuous tumor marker 3
- y4 Continuous tumor marker 4
- y5 Continuous tumor marker 5
- y6 Continuous tumor marker 6
- y7 Continuous tumor marker 7
- y8 Continuous tumor marker 8
- y9 Continuous tumor marker 9
- y10 Continuous tumor marker 10
- y11 Continuous tumor marker 11
- y12 Continuous tumor marker 12
- y13 Continuous tumor marker 13
- y14 Continuous tumor marker 14
- y15 Continuous tumor marker 15
- y16 Continuous tumor marker 16
- y17 Continuous tumor marker 17
- y18 Continuous tumor marker 18
- y19 Continuous tumor marker 19
- y20 Continuous tumor marker 20
- y21 Continuous tumor marker 21
- y22 Continuous tumor marker 22
- y23 Continuous tumor marker 23
- y24 Continuous tumor marker 24
- y25 Continuous tumor marker 25
- y26 Continuous tumor marker 26
- y27 Continuous tumor marker 27
- y28 Continuous tumor marker 28
- y29 Continuous tumor marker 29
- y30 Continuous tumor marker 30

# <span id="page-10-0"></span>Index

∗Topic datasets subtype\_data, [9](#page-8-0) beta, *[5](#page-4-0)* d, [2,](#page-1-0) *[7](#page-6-0)* dstar, [3](#page-2-0) eh\_test\_marker, [4](#page-3-0) eh\_test\_subtype, [5](#page-4-0) kmeans, *[7](#page-6-0)* mlogit, *[2,](#page-1-0) [3](#page-2-0)*, *[5,](#page-4-0) [6](#page-5-0)* optimal\_kmeans\_d, [7](#page-6-0) posthoc\_factor\_test, [8](#page-7-0) set.seed, *[7](#page-6-0)* subtype\_data, [9](#page-8-0)